# 1. Wstawianie skryptów PHP

 $\langle ?\text{php} \rangle$  ?>  $\langle$ ?  $\rangle$ <SRIPT LANGUAGE="PHP"> </SCRIPT>

# 2. Wstawianie komentarzy

/\* \*/ Komentarz może zajmować wiele wierszy

// Po dwóch ukośnikach wszystko do końca wiersza jest komentarzem

# Po znaku "hash" wszystko do końca wiersza jest komentarzem

# 3. Przesyłanie danych do przeglądarki internetowej (funkcje wypisujące tekst)

print – funkcja wypisująca podaną wartość

echo – funkcja wypisująca podaną wartość (podobna do print)

printf – funkcja pozwalająca na wypisanie wartości po jej wcześniejszym sformatowaniu

# Zadanie 1.

Utwórz w PHP program, który wypisze twoje imię i nazwisko, oraz adres.

<html> <head> </head>  $<$ body $>$ <? //wypisujemy imię i nazwisko, używajac funkcji "print" print "Nazywam się Marian Kulikowski"; echo 'mieszkam na ulicy Bukowej'; ?> </body>  $<$ /html $>$ 

# Zadanie 2.

Popraw napisany skrypt tak aby Imię i nazwisko, oraz adres było pogrub., oraz napisane w osobnych wierszach.

# 4. Formatowanie powstającego kodu HTML

Naciśnięcie klawisza ENTER powoduje, że kod HTML również będzie zajmował dwa wiersze Znak nowej linii (\n) !!! - (umieszczany tylko pomiędzy cudzysłowami (formatuje kod html – przejście do nowej linii)

# Zadanie 3.

Popraw napisany skrypt tak aby wyświetlany tekst był napisany czcionką Verdana o wielkości 5 (1-7) Dodatkowo imię i nazwisko oraz adres było pogrubione pochylone. Powstający kod html ma być przejrzysty. (w osobnych wierszach) użyj  $(\n)$ 

# 5. Zmienne

zmienna – to coś, w czym możemy przechowywać pewną wartość

 W skryptach PHP wykorzystanie zmiennych jest dużo prostsze niż w wielu innych językach. Nazwy zmiennych zawsze zaczynają się od znaku \$. Nie jest konieczne deklarowanie zmiennych, tak jak ma to miejsce w wielu innych językach. Nazwy zmiennych mogą być dowolną kombinacją liter cyfr i znaków podkreślenia, pierwszy znak po znaku dolara nie może być cyfrą. Ważna wielkość liter. Do nadawania zmiennym określonych wartości służy znak (=) Aby stworzyć zmienną wystarczy nadać jej jakąś wartość, np:

 $$a=7;$ \$b="Jakiś tekst";  $\text{\$c=2.654};$  $$d=0.0$ 

Typy zmiennych. PHP obecnie obsługuje następujące typy zmiennych:

- integer liczba całkowita
- double liczba rzeczywista
- string tekst
- **array** tablica
- object złożone zmienne definiowane przez użytkownika
- typ nieokreślony

 Typ zmiennej jest określany automatycznie na podstawie przypisywanej wartości. I tak w powyższym przykładzie \$a ma typ integer, \$b ma typ string a \$c i \$d mają typ double (0 jest co prawda liczbą całkowitą, ale każda liczba zawierająca kropkę jest traktowana jako rzeczywista).

Jak widać na powyższym przykładzie, tekst powinien być zawsze ujęty w cudzysłowy. Jeżeli chcemy w tekście umieścić cudzysłów, należy poprzedzić go znakiem \. To samo dotyczy znaku \$. W celu umieszczenia wewnątrz tekstu znaku \ należy napisać \\. Aby umieścić w tekście znak nowej linii można użyć sekwencji \n. Wewnątrz tekstu można też użyć zdefiniowanych wcześniej zmiennych:

\$a=3; \$b="Jakaś wartość"; \$c="\$a, \$b";

Zmienna \$c będzie miała wartość "3, Jakaś wartość".

# 6. Łączenie ciągów

Łączenie ciągów to proces dodawania jednego ciągu do drugiego, operator złączenia (. kropka)

#### Zadanie 4.

Utwórz zmienne, w których zapamiętasz swoje imię i nazwisko. Następnie wypisz je. Użyj operatora złączenia (.), Zastosuj apostrof i cudzysłów.

```
\langle?
$imie = "Marian"
$nazwisko="kulikowski"
```

```
print " Mam na imie $imie" . 'a nazywam się $nazwisko';
?>
```
### 7. Apostrof kontra cudzysłów

Nazwy zmiennych zawartych w cudzysłowach zastępowane są przez ich wartości, natomiast w łańcuchach zawartych w pojedynczych cudzysłowach taka zamiana nie występuje.

Funkcja echo (ale nie print) pozwala przesyłać do przeglądarki kilka niezależnych ciągów danych.

```
Przykład: 
echo 'witaj ' , $imie
```
Łączenie zmiennych – cd.

\$marka\_auta="Fiat"; \$model\_auta="Punto"; \$model\_silnika="1.1 SE";  $$spacia="$ "; \$moje\_auto=\$marka\_auta . \$spacja . \$model\_auta . \$spacja . \$model\_silnika; echo 'moje auto to : ', \$moje\_auto;

# Zadanie 5.

Umieść w osobnych zmiennych swoje dane: imie, nazwisko, ulica, miasto. Nastepnie utwórz 2 zmienne: przechowujące imie i nazwisko oraz zmienna adres przechowujaca ulice i miasto. Wyświetl dane za pomocą funkcji echo (,)

# Proste operacje matematyczne:

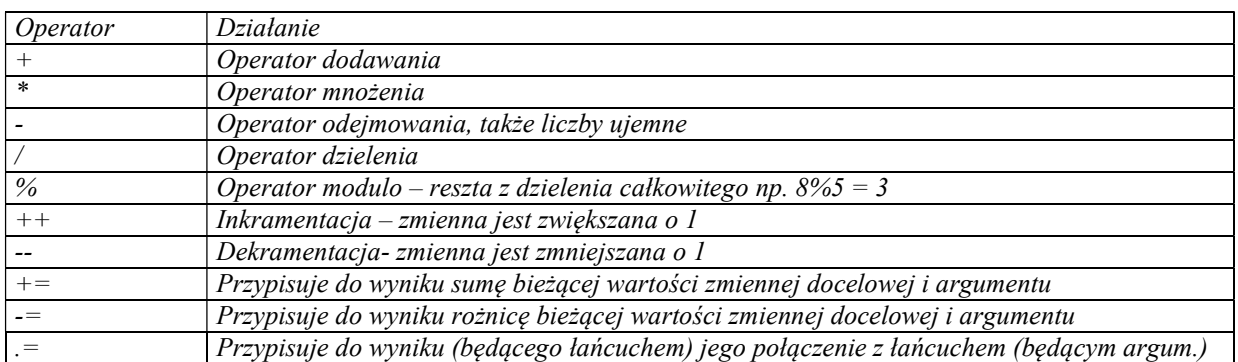

### Zadanie 6.

Napisz skrypt, który wypisze Twoje informacje adresowe, używając operatora  $(0,0)$  cw. 3.6 Wykorzystaj jedną zmienną przypisując jej kolejno poszczególne informacje.

### Zadanie 7.

Utwórz skrypt, który wypisz pole i obwód prostokąta o zadanych bokach: np.  $a=12$ ,  $b=20$ . Wypisz dane i wyniki w osobnych wierszach, wyniki wytłuść, sformatuj powstały kod html.

\$boka=12; \$bokb=20; print "<br/>br>Bok a wynosi:". " " . \$boka . "<br/>br>\n"; print "Bok b wynosi:". " " . \$bokb . " $\text{Br}>\text{n}$ "; print "Pole prostokąta wynosi: ". \$boka\*\$bokb. "<br>\n" ; print "Obwód prostokąta wynosi: ". 2\*(\$boka+\$bokb)."\n" ; ------------------------------------------------------------------------------------------

# Dodawanie zmiennej do samej siebie

\$suma=20; \$chleb=2; \$suma=\$suma+\$chleb; Stara wartość suma jest powiększona o wartość \$chleb

\$suma=\$suma + 1; \$suma++; \$suma+=2; \$suma=suma+2;

#### Funkcje round() i number\_format()

\$n=3.14; \$n=round(\$n); // w wyniku 3 (do liczby całkowitej) lub \$n=3.142857;  $\gamma = \text{round}(\text{$s_n, 3$})$  // w wyniku da 3.143

Funkcja number\_format() (wyświetla liczbę w postaci bardziej przyjaznej – wstawia przecinek jako separator tysięcy. Np. \$n=20943; \$n=number\_format(\$n); // 20,943 lub \$n=20943;  $\gamma_{n}$ =number format( $\gamma_{n,2}$ ); // 20,943.00

--------------------------------------------------------------------------------------------

# 8. Stałe

Stałe to specjalny typ danych. Przez cały czas przechowują wartości, które nadano im w chwili uruchomienia. Do tworzenia stałych wykorzystuje się słowo kluczowe define().

define('NAZWA', 'wartosc');

Nazwy stałych lepiej pisać wielkimi literami.

### Zadanie 6

Napisz skrypt, który wyświetli tytuł, ilość, cenę, stawkę podatku (22 %) oraz wartość zakupionych książek w cenie brutto po uwzględnieniu stałego rabatu w wysokości 5 zł. Przy pisaniu skryptu użyj stałych VAT i RABAT, zastosuj funkcję number format. Sformatuj powstały kod HTML.

Tytuł książki: : Po prostu PHP Cena książki: 19.90 zł Ilość książek: 5 Wartość podatku VAT: 0.22 %

Wartość książek netto wynosi: 99.50 zł Wartość podatku VAT wynosi: 21.89 zł

Razem do zapłaty:121.39 zł Kupon rabatowy: 5 zł

#### Po uwzględnieniu rabatu do zapłaty : 116.39 zł

### KOD PHP:

\$cena\_ksiazki=19.90; \$cena\_ksiazki=number\_format(\$cena\_ksiazki,2); \$ilosc\_ksiazek=5; define $\overline{({}''VAT",0.22)}$ ; define("RABAT", 5);

print "<i>Tytuł książki: </i>: <b>Po prostu PHP</b>>b>n"; print "<i>Cena książki: </i>"." <b>".\$cena\_ksiazki." zł</b>><br>>br>\n"; print "<i>Ilość książek: </i>". " <b>".\$ilosc\_ksiazek.'</b><br>\n'; print "<i>Wartość podatku VAT:</i> "."<br/>b>". VAT ."%</b>>br><br/>br>\n";

print "<i>Wartosc ksiazek netto wynosi:</i>". "<b> ". number\_format(\$cena\_ksiazki\*\$ilosc\_ksiazek,2) ." </b>zł<br/>kbr>\n"; print "<i>Wartość podatku VAT wynosi: </i>" . "<b>" . number\_format(\$cena\_ksiazki\*\$ilosc\_ksiazek\*VAT,2) ."</b> zł <br/> </r/>>n"; print "<b>Razem do zapłaty:" . number\_format(\$cena\_ksiazki\*\$ilosc\_ksiazek+\$cena\_ksiazki\*\$ilosc\_ksiazek\*VAT,2) ."</b>zł <br/>  $\leq$ n";

print "<i>Kupon rabatowy: </i>" . "<br/> \*/> " . RABAT . " zł </b>> <br/>br>>> \*br>'n" ; print "<h3>Po uwzględnieniu rabatu do zapłaty : ". number\_format(\$cena\_ksiazki\*\$ilosc\_ksiazek+\$cena\_ksiazki\*\$ilosc\_ksiazek\*VAT-RABAT,2). " zł </h3>\n";

# 9. Konwersje zmiennych:

\$typ\_silnika="3.0 SE"; \$podatek=12; \$wartosc\_podatku=\$typ\_silnika\*\$podatek;

echo "Wartosc podatku wynosi", \$wartosc\_podatku; // da wynik 36

#### Rzutowanie typów:

#### a) nadanie typu zmiennej w chwili tworzenia

\$nowa zmienna = 13;  $\frac{1}{2}$ snowa zmienna = (string)  $\frac{1}{2}$ nowa zmienna; // zmiana wartości numerycznej na ciąg \$nowa zmienna = (integer) \$nowa zmienna; // zmiana na liczbe

#### b) sprawdzenie typu zmiennej - gettype(\$nazwa\_zmiennej);

\$numer=5 echo gettype(\$numer); // da w wyniku integer b) określenie typu zmiennej settype(\$nazwa zmiennej, "string"); \$numer=10;

settype(\$numer, "string";

aby sprawdzić, że typ uległ zmianie możemy wyświetlic echo gettype(\$numer); // wyświetli string

- c) isset(\$numer) sprawdzenie czy podana zmienna została utworzona (czy istnieje) echo isset(\$numer); // zwraca 1 gdy istnieje, gdy zmienna nie istnieje nie zwraca żadnej wartości
- d) unset(\$numer) usuwa zmienną oraz jej wartość
- e) echo empty(\$numer); odwrotność funkcji isset() zwraca 1, gdy zmienna nie istnieje lub ma wartość 0, funkcja nie zwraca żadnej wartości gdy zmienna istnieje.

# 10. Zmienne środowiska – predefiniowane zmienne

\$PHP\_SELF – wyświetla informację o wykonywanym skrypcie (zwraca nazwę pliku) **\$HTTP\_USER\_AGENT** – określa używany system operacyjny i wersję przeglądarki (klienta) \$REMOTE\_ADDR – zawiera adres IP użytkownika oglądającego naszą stronę

# 11. Pobieranie danych od użytkownika – obsługa formularzy

Formularz w HTML

<form action=nazwa\_skryptu.php method=get>

… </form>

atrybut method określa sposób w jaki dane zostaną wysłane do serwera.

Metoda GET nakazuje przegladarce aby dołączyła wartości jakie użytkownik umieścił w formularzu do adresu URL. Aby to zrealizować przeglądarka dodaje znak zapytania w celu oznaczenia końca właściwego adresu i początku danych. Dane są dołączane w postaci **nazwa-wartość** Więcej par oddzielone znakiem &, spacje są oddzielone znakiem +.

Wady to: dane są jawnie przesyłane, ale taka strona może być dodana do ulubionych, zapamiętanie stron przez wyszukiwarki sieciowe.

Metodą POST można przesłać większe ilości danych.

# Zadanie 7.

Utwórz program, który wyświetli formularz z jednym polem tekstowym, a po wysłaniu tego formularza wyświetli wpisaną wartość. (Pole podaj imię, skrypt wyświetla Witaj ...imię)

# Zadanie 8.

Uzupełnij skrypt z poprzedniego zadania o wielowierszowe pole (TEXTAREA – o szerokości 50 i 5 kolumnach) (Pole: Jakie są twoje ulubione witryny ?)

# Zadanie 9.

Uzupełnij skrypt z poprzedniego zadania o pole wyboru (Checkbox), Pole: Czy jadłeś kiedyś kawior? (zobacz odpowiedz w zmiennej – domyślna opcja on)

# Zadanie 10.

Popraw skrypt z poprzedniego zadania wstaw wiele pól wyboru (Checkbox), Twoje zainteresowania ? (pola sport, muzyka, ksiazka, internet). W yświetl odpowiedz.

# Zadanie 11.

Dodaj do skryptu z poprzedniego zadania przyciski opcji (Radio). Płeć. W odpowiedzi wyświetl. Jesteś ...dziewczyna ..chlopak

# Zadanie 12.

Dodaj do skryptu z poprzedniego zadania pole listy z wyborem wieku. Przedziały wieku: poniżej 20 lat  $20 - 30$  lat,  $30 - 40$  lat, 41 i więcej.., Wyświetl odpowiedź.

# 12. Wyrażenia warunkowe i operatory

Wyrażenia warunkowe podobnie jak zmienne są podstawą każdego programu komputerowego. W dynamicznych stronach www stosuje się je bardzo często, ponieważ pozwalają one dostosować przebieg działania programu (skryptu) do bieżących okoliczności. W PHP istnieją trzy najważniejsze słowa kluczowe umożliwiające budowanie wyrażeń warunkowych. if, else, elseif .

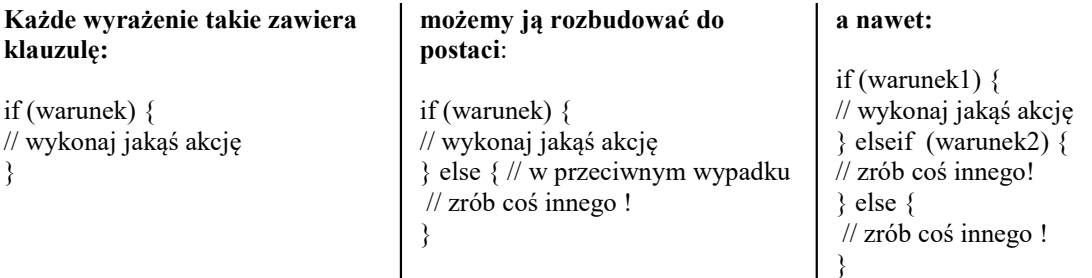

Jeżeli warunek jest spełniony, zostanie wykonany kod zawarty w nawiasach {} . Jeżeli nie PHP pójdzie dalej i sprawdzi kolejne warunki. Słowo kluczowe else można traktować jako domyślne działanie programu, które zostanie podjęte, jeżeli żaden z warunków nie zostanie spełniony.

# W języku PHP warunek uznajemy za spełniony jeżeli:

- ma on postać zmiennej o wartości różnej od zera, od pustego łańcucha znaków i różnej od NULL
- ma on postać wyrażenia isset(\$var), a wartością zmiennej \$var nie jest NULL, może to być natomiast 0 lub pusty ciąg znaków).

Istnieje też możliwość tworzenia bardziej złożonych wyrażeń logicznych za pomocą nawiasów, operatorów porównania i operatorów logicznych.

# Operatory porównania i operatory logiczne:

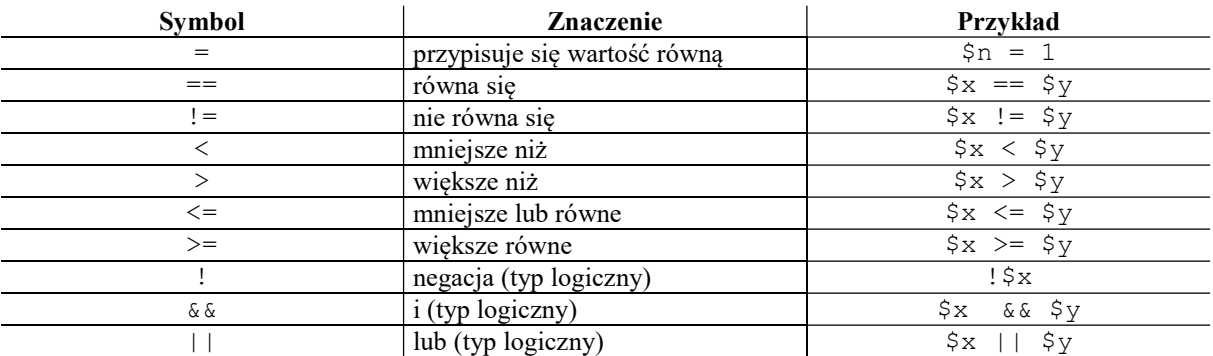

# Zadanie 13.

Napisz prosty skrypt, w którym PHP losuje liczbę z zakresu od 1 do 10 a ty starasz się to liczbę odgadnąć. Wskazówka: Skorzystaj z funkcji rand()

Funkcja rand() – w nawiasach podajesz początek i koniec przedziału oddzielone przecinkami, losowo jest generowane liczba łącznie z granicami przedziału np. rand(1,10)

<html><br/>body> <?  $\text{Slosowa} = \text{rand}(1,10);$ if (\$liczba<\$losowa){ echo "Liczba za mala"; echo "<br>Pomyslalem o \$losowa, niestety nie "; } if (\$liczba>\$losowa){ echo "Liczba za duza"; echo "<br>Pomyslalem o \$losowa, niestety nie "; } echo "wygrales !!"; ?></body></html>

Zobacz strona 137 "Po prostu PHP"

wyjaśnienie logicznego OR AND !!!

# Zadanie 14.

Napisz skrypt za pomocą którego firma wypożyczająca samochody może sprawdzić, czy klient może wypożyczyć samochód. Aby mógł to zrobić klient musi mieć aktualne prawo jazdy i co najmniej 21 lat. Zadanie 15.

Popraw skrypt z ćwiczenia 14. Jeżeli przyjęliśmy zgłoszenie a klientem jest kobieta, w odpowiedzi dopisz wiersz: Oplata podwójna – jesteś kobietą.

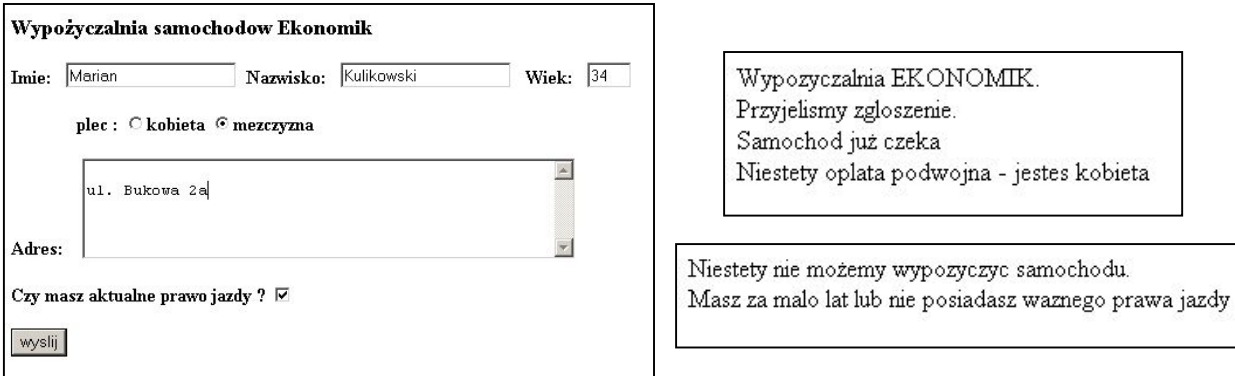

# 13. Weryfikacja danych pochodzących z formularzy

Do weryfikowania danych wykorzystuje się wyrażenia warunkowe, funkcje, operatory i szereg innych konstrukcji językowych. Jedną z najczęściej stosowanych jest funkcja isset(), która sprawdza, czy danej zmiennej przypisano jakąkolwiek wartość. Może to być nawet wartość 0, ale nie NULL, czy False.

```
if ( isset ($var ) ) { 
// $var ma jakąś wartość 
} else { 
// $var nie ma żadnej wartości 
}
```
Sprawdza czy zmienna istnieje

isset() – zwraca wartość TRUE nawet wówczas, gdy wartością zmiennej jest pusty ciąg znaków.

Funkcja strlen() – zwraca liczbę znaków w łańcuchu

if ( strlen( $$var$ ) > 0 ) { // \$var ma jakąś wartość } else { // \$var nie ma żadnej wartości }

# Sprawdza czy zmienna ma jakąkolwiek wartość

Najlepszym sposobem na sprawdzenie, czy dane pole tekstowe zostało wypełnione, jest zbadanie długości łańcucha znaków.

----------------------------------------------------------------------------------------------------------------------------------------

Funkcja stripslashes (nazwa zmiennej) – usuwa znaki odwrotnego ukośnika

#### Zadanie 16. Weryfikacja danych

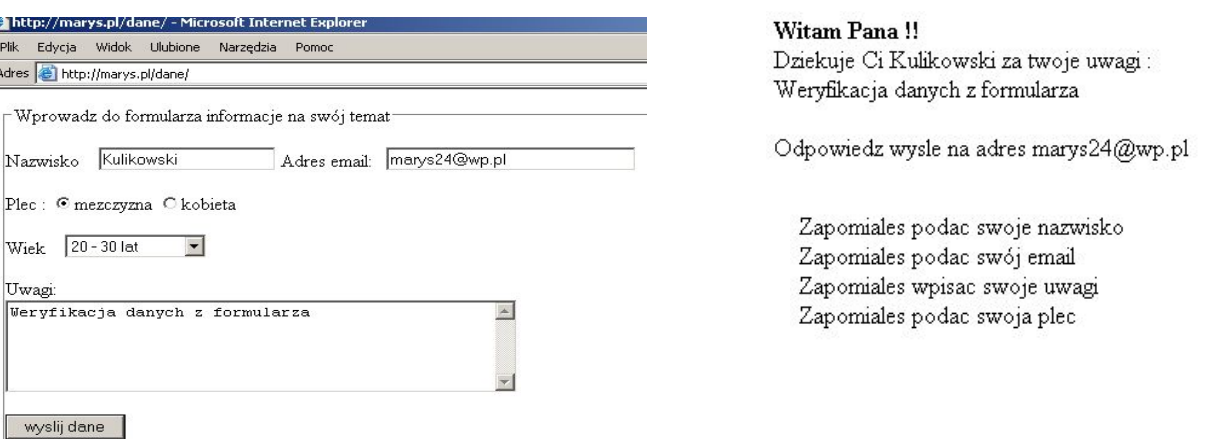

٦

Exit - zatrzymuje gwałtownie wykonywanie programu (nie domyka żadnych znaczników).

# HTMLSpecialChars("<br/>b>To nie zostanie pogrubione</b>");

HTMLSpecialChars(\$nazwisko); - funkcja konwertuje znaczniki HTML na tekst do wyświetlenia, chroni przed wykonywaniem skryptów.

T

Sprawdzenie danych pochodzących z formularza.

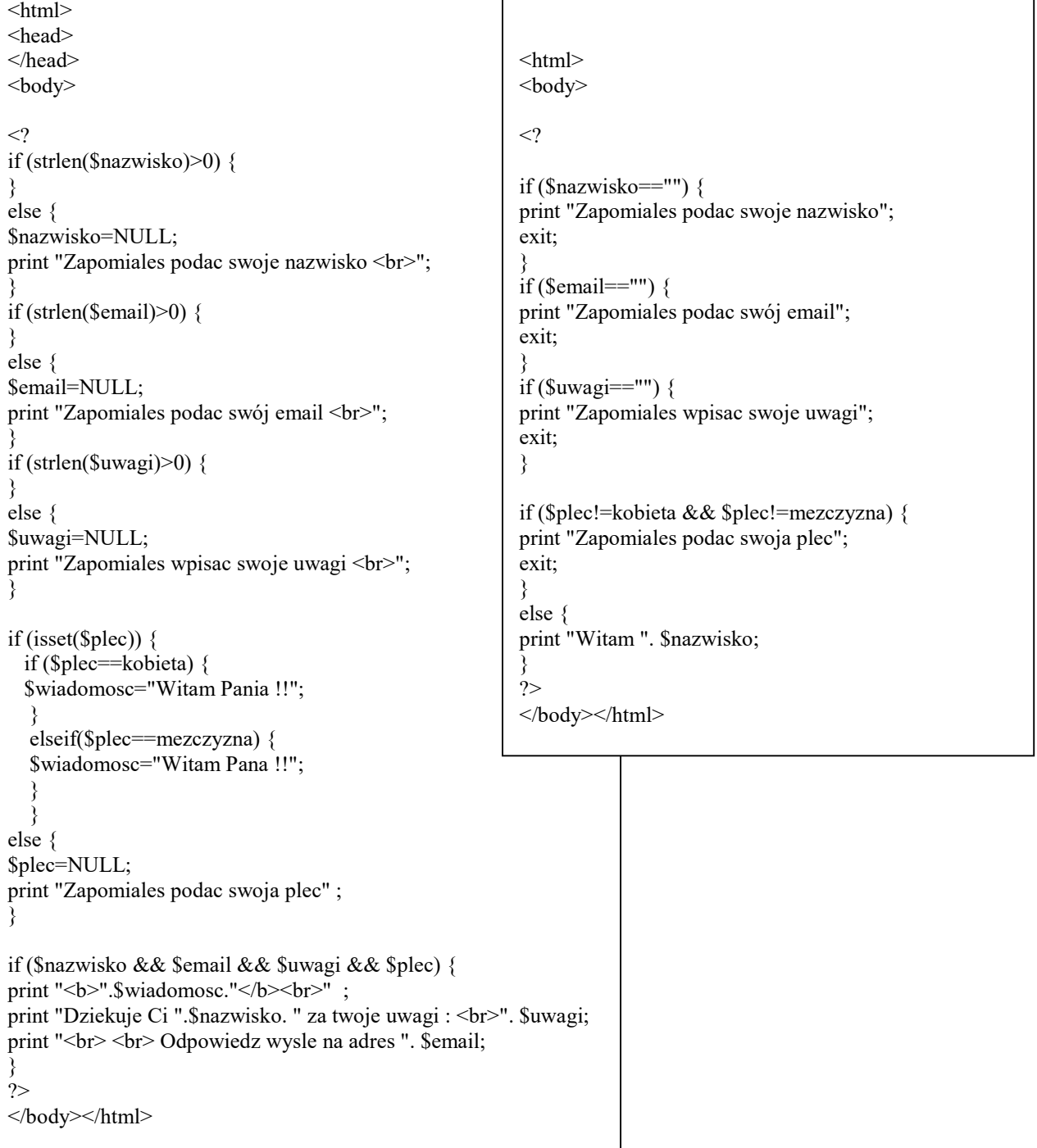

#### Zadanie Napisz program wykonujący działania matematyczne

```
\hbox{\tt <html>>}\langle?
if ($wyslano!=tak) { 
print " 
-<br><form method=\"post\" action=\"". $PHP SELF ."\">";
?> 
podaj liczbe a <input type=text name=a><br> 
podaj liczbe b <input type=text name=b><br> 
<input type=hidden name=wyslano value=tak> 
\langle br \rangle<select name=znak> 
        <option value=dodawanie>dodawanie 
         <option value=odejmowanie>odejmowanie 
        <option value=mnozenie>mnozenie 
        <option value=dzielenie>dzielenie 
</select> 
<br><br>
<input type=submit value=wylicz></form> 
\langle?
 } 
  else { 
      if(\frac{5a}{8a}=="" || \frac{5b}{8b}=="") {
             if($a=="") {
                    print "nie podales a"; 
 } 
              else { 
                    print "nie podales b"; 
 } 
 } 
       else { 
              if ($znak==mnozenie) 
\{ print "mnozenie ".$a*$b; 
 } 
              elseif ($znak==odejmowanie) 
\{ print "odejmowanie "; 
              print $a-$b; 
 } 
              elseif ($znak=="dodawanie") 
\{ print "dodawanie "; 
             print $a+$b; 
 } 
              elseif ($znak==dzielenie && $b!=0) 
\{ print "dzielenie ". $a/$b; 
 } 
              else { 
             print "nie dziel przez zero!!!!" ; 
 } 
       } 
   }
```
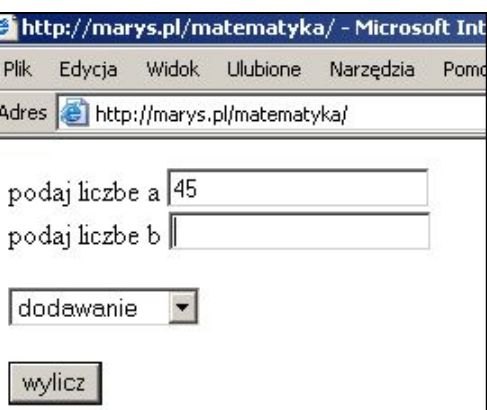

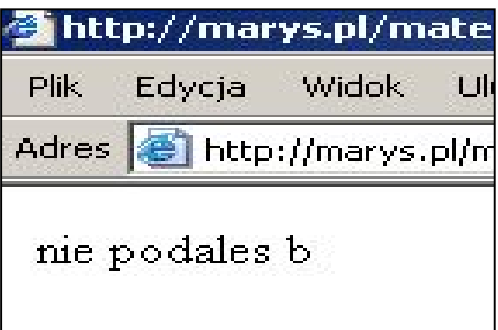

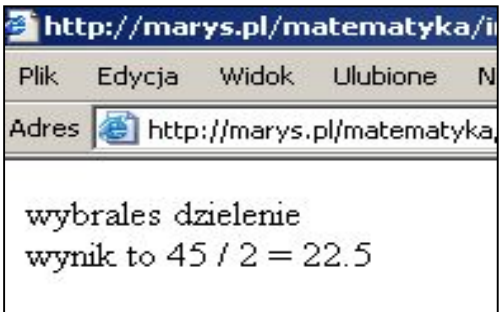

?>

# Zadanie 17

Napisz program, który wylicza pierwiastki równania kwadratowego o współczynnikach  $y = ax^2+bx+c$ 

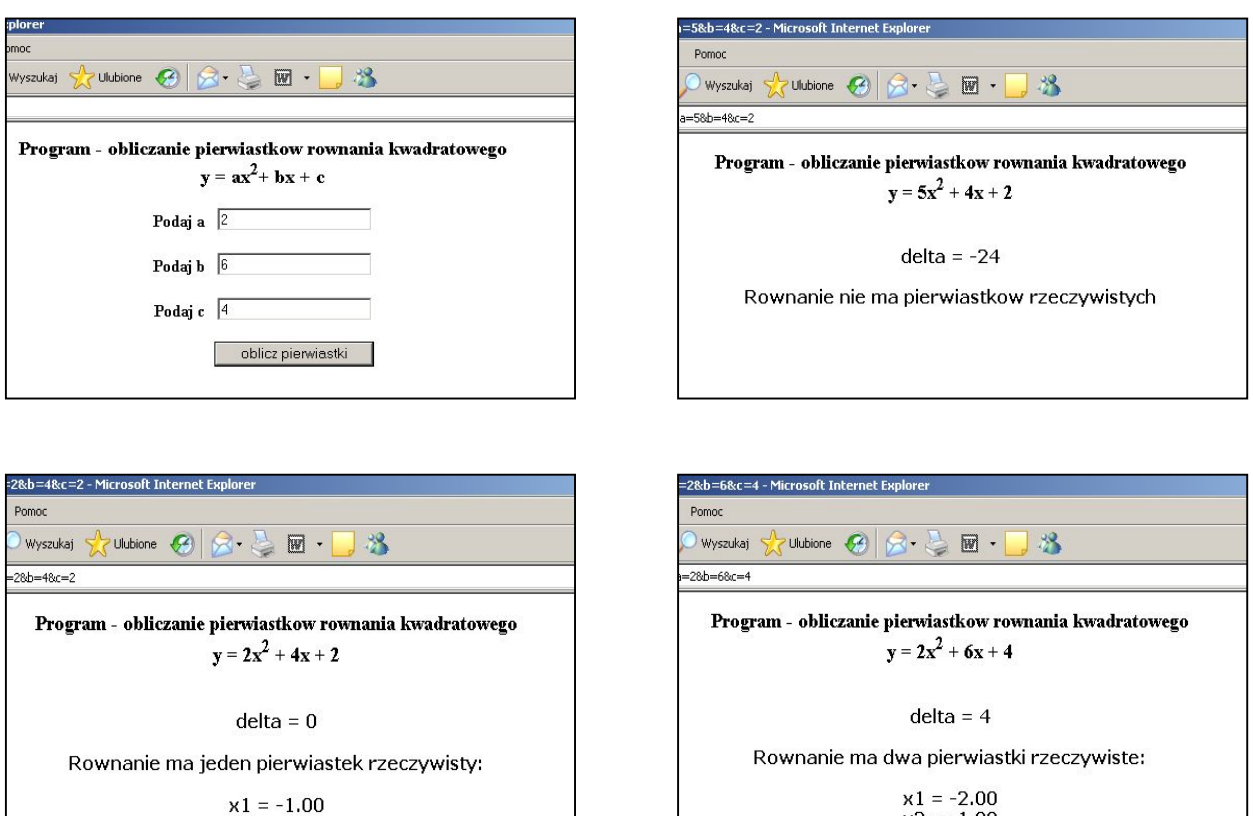

 $x2 = -1.00$ 

# Wskazówka: Pierwiastki równania kwadratowego oblicza się w zależności od delty:

$$
\Delta = b^2 - 4*a*c
$$

 $\Delta$  < 0 =  $\epsilon$  równanie nie ma pierwiastków rzeczywistych

$$
\Delta = 0 \implies \text{jeden pierwiastek } x1 = \frac{-b}{2*a}
$$

$$
\Delta > 0 \Rightarrow \text{dwa pierwiastki} \qquad x1 = \frac{-b - \sqrt{\Delta}}{2 * a} \qquad x2 = \frac{-b + \sqrt{\Delta}}{2 * a}
$$

Do sformatowanie wyników użyj funkcji number\_format().

# ----------------------------------------------------------------------------------------------------

Popraw napisany program tak aby w przypadku:

- nie podania wartości współczynnika a obliczał równanie liniowe  $y = bx + c$ jedno rozw. b  $x1 = \frac{-c}{x}$
- $\blacksquare$  nie podania wartości współczynnika a i b wypisał równanie y = c (brak pierwiastków)
- nie podania wartości współczynnika a, b, c poinformował o nie wpisaniu danych i wyświetlał formularz bądź odnośnik do strony z danymi.

# Zadanie 17

Napisz program, który wylicza pierwiastki równania kwadratowego o współczynnikach  $y = ax^2+bx+c$ 

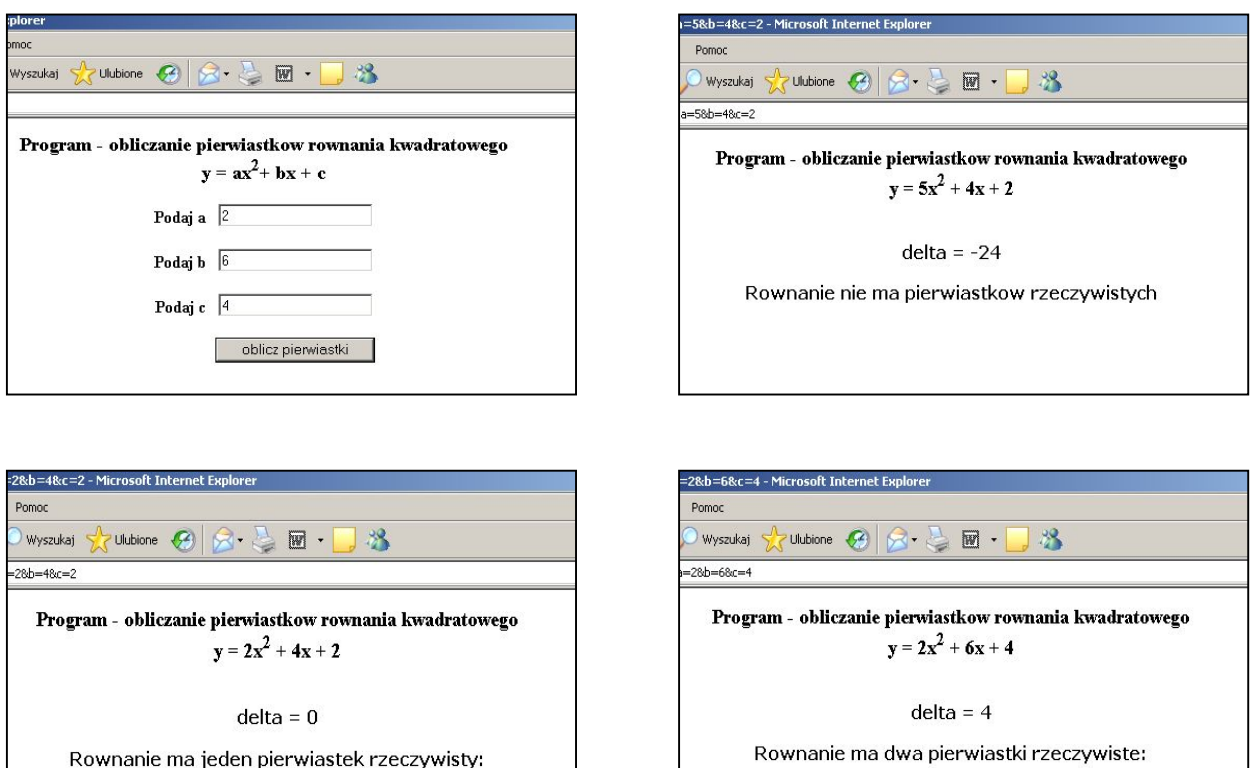

 $x1 = -2.00$ <br> $x2 = -1.00$ 

# Wskazówka: Pierwiastki równania kwadratowego oblicza się w zależności od delty:

$$
\Delta = b^2 - 4 * a * c
$$

 $\Delta$  < 0 =  $\epsilon$  równanie nie ma pierwiastków rzeczywistych

$$
\Delta = 0 \implies \text{jeden pierwiastek } x1 = \frac{-b}{2*a}
$$

 $x1 = -1.00$ 

$$
\Delta > 0 \Rightarrow \text{dwa pierwiastki} \qquad x1 = \frac{-b - \sqrt{\Delta}}{2 * a} \qquad x2 = \frac{-b + \sqrt{\Delta}}{2 * a}
$$

Do sformatowanie wyników użyj funkcji number\_format().

---------------------------------------------------------------------------------------------------------------- Popraw napisany program tak aby w przypadku: nie podania wartości współczynnika a obliczał równanie liniowe  $y = bx + c$ 

- jedno rozw. b  $x1 = \frac{-c}{x}$
- nie podania wartości współczynnika a i b wypisał równania  $y = c$ (brak pierwiastków)
- nie podania wartości współczynnika a, b, c poinformował o nie wpisaniu danych i wyświetlał formularz bądź odnośnik do strony z danymi.

# Wskazówka: Zagłębianie wyrażeń if ..else

Pierwszym naszym wyrażeniem if ..else sprawdzamy czy użytkownik wpisał jakikolwiek współczynnik a,b,c . W tym celu korzystamy z operatorów logicznych ( | | - or ). Jeśli nie wypełnił żadnego pola a,b,c wypisujemy przy użyciu PHP pola do wpisania danych (formularz) i informujemy o nie wpisaniu danych.

Jeżeli nasz warunek zostanie spełniony czyli użytkownik poda przynajmniej jeden ze współczynników a, b ,c to :

- jeżeli wypełnił współczynnik a (podaj a) nasze równanie jest równaniem kwadratowym  $y = a x^2 + b x + c$ do obliczenia tego równania liczymy delte itd. (rozwiązania w zależności od delty) patrz wskazówka obliczanie równania kwadratowego
- $\blacksquare$  jeżeli nie wypełnił współczynnika a (podaj a) a wypełnij współczynnik **b** (podaj b) nasze równanie jest równaniem liniowym y=bx+c

Równanie liniowe posiada jedno rozwiązanie b  $x1 = \frac{-c}{x}$ 

 jeżeli nie wypełnił współczynnika a (podaj a) oraz nie wypełnij współczynnika b (podaj b) a wypełnij tylko współczynnik c (podaj c) nasze równanie ma postać  $y = c$ Równanie nie ma pierwiastków rzeczywistych.

----------------------------------------------------------------------------------------------------------------

Schemat programu

```
if ($a || $b || $c) { //użytkownik wypełnił przynajmniej jedną pole 
      if ($a) { //użytkownik podał a 
          nasze równanie ma postać y=ax<sup>2</sup>+bx+c
           liczymy deltę; 
           if (delta<0) { 
                 brak rozwiązań 
 } 
           elseif (delta==0) { 
                 jedno rozwiązanie 
 } 
           else { 
                 dwa rozwiązania 
 } 
      } 
      elseif ($b) { //użytkownik nie podał a, podał b ... 
           nasze równanie ma postać y=bx+c (równanie liniowe) 
           rownanie ma jedno rozwiązanie 
 } 
      else { //użytkownik nie podał a i b, podał tylko c 
           równanie ma postać y=c 
           równanie nie ma rozwiązania 
else { 
nie wypełniłeś żadnego pola a,b,c 
wyświetlamy formularz ponownie, lub przycisk wstecz 
}
```
# Rozwiązanie zadania 17

```
index.html 
<html> 
<head> 
</head> 
<body> 
  <center> 
 <h3>Program - obliczanie pierwiastkow rownania kwadratowego <br> y 
= ax\langlesup>2 \langlesup>+ bx + c\langleh3> <form metho=get action=oblicz.php> 
 \text{b>Podaj a} <br/> \text{&} hbsp; \text{&}nbsp; \text{&}input type=text name=a> <br> > \text{&}br>
 \text{b>Podaj } b \text{ } >b   <input type=text name=b> \text{b>br>}
          
    
<input type=submit value="oblicz pierwiastki"> 
\le/form>
</center> 
</body> 
\langlehtml>oblicz.php – wersja rozszerzona 
                                                                                       <html> 
                                                                                       <body> 
                                                                                        <center> 
                                                                                      <h3>Program - obliczanie pierwiastkow rownania kwadratowego <br> 
                                                                                       \epsilon?
                                                                                      if (\$a \ \| \$b \ \| \$c) {
                                                                                         if (\$a) {
                                                                                           print "y = $a"."x<sup>2</sup>"." + $b"."x + $c";
                                                                                           print "</h3> <br/> <br/> </h3> </br> </br>";
                                                                                            $delta=$b*$b-4*$a*$c; 
                                                                                           print "<font face=verdana> <br/>b>":
                                                                                           print "delta = $delta <br> > br> *pr>";
                                                                                               if ($delta<0) {
                                                                                                print "Rownanie nie ma pierwiastkow rzeczywistych"; 
                                                                                       \longrightarrow elseif ($delta==0) { 
                                                                                               $x1 = -\$b/(2*\$a); print "Rownanie ma jeden pierwiastek rzeczywisty: <br><br>" ; 
                                                                                               print "x1 = ". number format(x1,2);
                                                                                       \sim \sim \sim \sim \sim else { 
                                                                                               x1=(-8b-sqrt(<i>Set</i>)) / (2*Sa);$x2=(.-\$b+sqrt(\$delta)) / (2*\$a);print "Rownanie ma dwa pierwiastki rzeczywiste: <br/> >>***>**;
                                                                                               print "x1 = ". number format($x1,2)." \text{Br}print "x^2 =". number_format($x2,2). " <br/> \cdot \cdot by \cdot \cdot \cdot \cdot \cdot \cdot \cdot \cdot \cdot \cdot \cdot \cdot \cdot \cdot \cdot \cdot \cdot \cdot \cdot \cdot \cdot \cdot \cdot \cdot \cdot \cdot \cdo
                                                                                       \left\{\begin{array}{ccc} \end{array}\right\} } 
                                                                                           elseif($b) { 
                                                                                           print "y = $b"."x + $c";
                                                                                           print "\langle h3 \rangle \langle br \rangle";
                                                                                           print "rownanie liniowe <br>>br>";
                                                                                           $x1 = -$c/$b;print "Rownanie ma jeden pierwiastek rzeczywisty: <br/> >>*:
                                                                                           print "x1 =". number_format($x1,2);
                                                                                        } 
                                                                                           else { 
                                                                                          print "y = \text{Sc}";
                                                                                           print "<br><br> Rownanie nie ma pierwiastkow rzeczywistych"; 
                                                                                           print "\langle h3 \rangle \langle br \rangle";
                                                                                        } 
                                                                                        } 
                                                                                      else { 
                                                                                      print "nie wpisales danych" ; 
                                                                                       } 
                                                                                      \gamma</b></font>
                                                                                       </center> 
                                                                                       </body> 
                                                                                      </html>
oblicz.php - bez sprawdzania wpisania a,b,c 
<html> 
<body> 
<center>
<h3>Program - obliczanie pierwiastkow rownania kwadratowego <br> 
<? 
print "y = $a"."x<sup>2</sup>"." + $b"."x + $c";
print "</h3> <br/> \langleh3> </br>';
$delta=$b*$b-4*$a*$c; 
print "<font face=verdana> <br/>b>";
print "delta = \deltadelta <br>>br>";
if (Sdelta < 0) {
   print "Rownanie nie ma pierwiastkow rzeczywistych"; 
 } 
elseif ($delta==0) {
  $x1 = -$b/(2*\$a);print "Rownanie ma jeden pierwiastek rzeczywisty: <br/> >>* ; ;
  print "x1 = ". number format((x1,2);
} 
else { 
   $x1=(-$b-sqrt($delta)) / (2*\$a);$x2=(.-$b+sqrt($delta)) / (2*\$a);print "Rownanie ma dwa pierwiastki rzeczywiste: <br/> >>*/>*/>*);
   print "x1 =". number format($x1,2)." < br>";
   print "x2 =". number<sup>-</sup>format($x2,2). " <br/> >";
} 
?> 
</b></font>
</center> 
</body> 
\langlehtml>
```
# 14. Instrukcja wyboru [switch]

Aby sprawdzić wartość zmiennej i w zależności od wyniku wykonać różne działania, można wykorzystać złożoną instrukcję warunkową. :

```
if ($zmienna == wartosc1) { 
       działanie1; 
} elseif ($zmienna == wartość2) { 
       działanie2; 
} elseif ($zmienna ==wartość3) { 
       działanie3; 
} else { 
      działanie4; 
}
```
Zamiast tego można wykorzystać instrukcję wyboru, która pozwala na bardziej czytelne zaprogramowanie takiego działania. Oto postać tej instrukcji.:

```
switch (wyrażenie) { 
 case wartośc1: 
      działanie1; 
      break; 
case wartość2: 
       działanie2; 
       break; 
.... 
default: 
      działanie; 
       }
```
Jeżeli wyrażenie ma wartość1, wykonywane są instrukcje1, jeżeli wyrażenie ma wartość2 wykonywane są instrukcje2. Jeżeli nie uda się dopasować wartości wyrażenia wykonywane są instrukcje po słowie default.

# Zadanie.

Napisz program, który wypisze bieżącą datę z miesiącem w języku polskim

Aby uzyskać date skorzystamy z funkcji date. Polską nazwę miesiąca okreslimy w funkcji switch.

#### Przykładowe znaczniki formatujące dla funkcji date.

```
d – dzień miesiąca w formacie dwucyfrowym, z zerem na początku np. 02, 30
m – miesiąc w postaci dwucyfrowej z zerem na początku np. 05
Y – rok w postaci czteroliterowej np. 2004
```

```
<html><body> Dzisiaj jest : <? 
switch ($miesiac) { 
case '01': $miesiac="stycznia"; 
              break; 
case '02': $miesiac="lutego"; 
              break; 
case '03': $miesiac="marca"; 
              break; 
...... 
default: $miesiac="niezidentyfikowany"; 
              break; 
} 
print "$dzien $miesiac $rok"; 
?> 
</body></html>
                                          $dzien=date("d"); 
                                          $miesiac=date("m"); 
                                          $rok=date("Y");
```
# 15. Pętle i tablice

Mechanizm wykonywania powtarzających się czynności nazywamy pętlą. W PHP występuje kilka rodzajów pętli. Są to pętle while, do ...while, for, foreach.

#### Pętle typu while:

```
while (warunek) { 
instrukcje; 
}
```
co rozumiemy jako: wykonuj instrukcję dopóki warunek jest spełniony.

#### Pętla do .. while jest odmianą pętli while o postaci:

```
do { 
instrukcje; 
} 
while (warunek);
```
znaczenie w obu przypadkach jest takie samo. Jedyną różnicą jest fakt, że w przypadku pętli do ... while instrukcje zostaną wykonane co najmniej raz, nawet wtedy, gdy warunek jest od razu fałszywy.

#### Zadanie.

Przy użyciu pętli wypisz 10 razy zdanie: Nazywam się James, James Bond.

```
<html> <body> 
\lt ?
$i=0;while ($i<10) { 
print "Nazywam się James, James Bond <br>";
Si++:} 
?> 
</body></html>
```
# Pętle for ..

Pętla for jest najczęściej używana, w przypadku gdy musimy wykonać fragment kodu określoną ilość razy. Daje ona możliwość określenia ilości iteracji pętli. Jej część warunkowa jest bardziej złożona od pętli while i składa się z trzech części.

```
for (ustawienie licznika pętli; sprawdzenie licznika pętli; zwiększenie licznika pętli) { 
Wykonaj blok instrukcji 
}
```
te trzy części pozawalają na tworzenie dosyć skomplikowanych warunków pętli. Żadna z części nie jest obowiązkowa.

### Zadanie.

Przy użyciu pętli for wypisz 10 razy zdanie: Nazywam się James, James Bond.

```
<html><body>
\leq ?
for ($i=0; $i<10; $i++) { 
print "Nazywam się James, James Bond <br>";
} 
?> 
</body></html>
```
POKAŻ KONSTRUKCJE PRZYCISKÓW UKRYTYCH !!! (HIDDEN) np. niech wyświetlą na następnej stronie ilość wykonań pętli !!!!

Zadanie

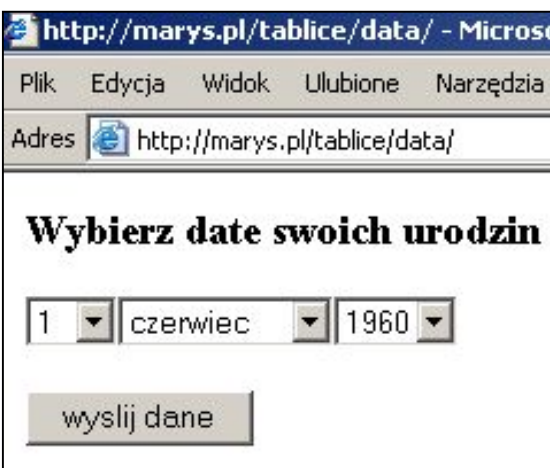

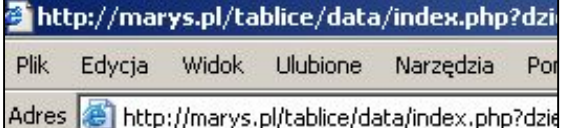

Twoja data urodzin to 1 czerwiec 1960 Twoj wiek to 45 lat(a)

```
<html><body>
\langle?
if ($wyslano!="tak") { 
       print "<h3>Wybierz date swoich urodzin</h3> "; 
       print "<form method=get action=\"index.php\">"; 
       $miesiace=array("styczen", "luty", 
"marzec","kwiecien","maj","czerwiec","lipiec","sierpien","wrzesien","pazdziernik","
listopad","grudzien"); 
       print "<select name=dzien>"; 
        $dzien=1; 
       while($dzien<32) { 
              print "<option value=$dzien>$dzien"; 
              $dzien++; 
 } 
       print "</select>"; 
      print "<select name=\"miesiac\">";
       for ($i=0; $i<12;$i++) { 
             print "<option value=$miesiace[$i]>$miesiace[$i]";
 } 
      print "</select>";
       $rok=1956; 
       print "<select name=rok>"; 
       do { 
              print "<option value=$rok>$rok"; 
              $rok++; 
 } 
       while ($rok<2003) ; 
       print "</select>"; 
      print "<br>>>";
       print "<input type=hidden name=wyslano value=tak>"; 
       print "<input type=submit value=\"wyslij dane\">"; 
 } 
else { 
       print "Twoja data urodzin to $dzien $miesiac $rok"; 
       $lata=2005-$rok; 
      print "<br> Twoj wiek to $lata lat(a)";
} 
?>
```
#### Zadanie. Tworzenie tabel

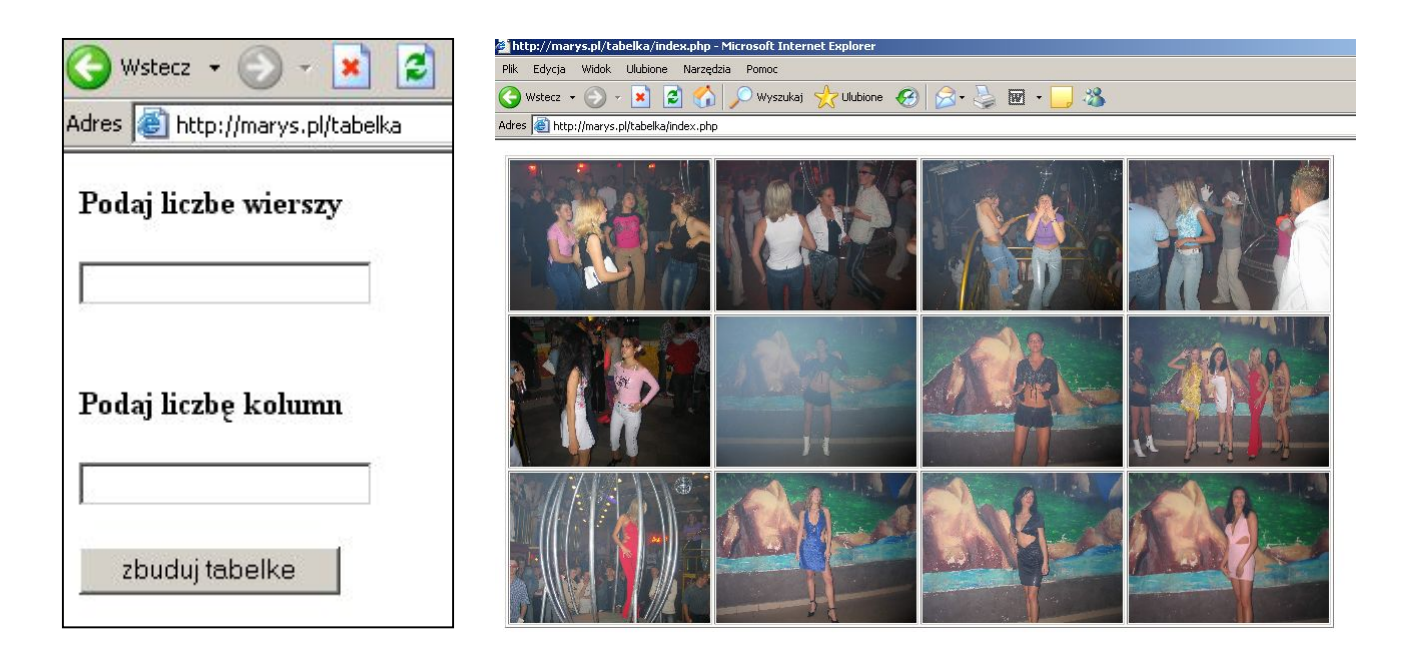

```
<html> 
<body> 
\mathord{<}\,?if ($wstecz != "nie") { 
print "<form action=\"".$PHP_SELF."\" method=\"post\">"; 
?> 
<b>Podaj liczbe wierszy<br><br> 
<input type="text" name="liczbaW"> 
<br><br>>>>
Podaj liczbę kolumn <br><br> 
<input type="text" name="liczbaK"><br><br> 
 <input type="hidden" name="wstecz" value="nie"> 
 <input type="submit" value="zbuduj tabelke"> 
\langle/b>
</form> 
\langle?
} 
else { 
?> 
<table border=1> 
       \langle?
        $m=0;for (\frac{5i}{1} = 0; \frac{5i}{1} < \frac{5i}{2} \text{nczbaW}; \frac{5i}{1} + \frac{1}{1}) print "<tr>"; 
                                       for (\frac{5}{7}=0; \frac{5}{5} \times \frac{5}{1} \times \frac{5}{1} \times \frac{5}{1} + \frac{1}{1}) {
                                              print " <td><img src=foto/img".$m.".jpg 
                                              width=200> </td>";
                                       $m++; } 
                       print "</tr>";
 } 
?> 
</table> 
\leq ?
} 
?> 
</body></html>
```
#### TABLICE

Tablice są zbiorem zmiennych posiadających tę samą nazwę, ale każda z nich ma inny indeks. Każdy wpis w tablicy nazywany jest elementem.

Tablice można tworzyć identycznie jak zmienne, umieszczając tylko indeks w nawiasach kwadratowych.

Przypisywanie wartości początkowych do zmiennych tablicy jest nazywane inicjalizacją.

### Inicjalizacja tablic:

bez wpisywania indeksów (PHP zrobi to za nas)

```
$autor[]="Adam Mickiewicz"; 
$autor[]="Juliusz Slowacki";
```
przy użyciu jawnie podanych indeksów

```
$stanyUSA[1]="Washington"; 
$stanyUSA[2]="California";
```
nie trzeba wpisywać ich po kolei, można opuścić tyle indeksów ile potrzebujesz

```
$stanyUSA[49]="Alaska"; 
$stanyUSA[13]="Alabama";
$stanyUSA[]="Jaki indeks będzie ?";
```
 można zrezygnować z indeksów numerycznych i używać ciągów znaków. Tego typu tablice są nazywane często tablicami asocjacyjnymi

```
$stolicestanyUSA["ca"]="Sacramento"; 
$stolicestanyUSA["il"]=Springfield";
```
korzystanie z konstrukcji array()

\$autor=array("Adam Mickiewicz" , "Juliusz Slowacki")

pierwszy pod indeksem zero ... Jeżeli wypiszesz na ekran zawartość \$autor[1], otrzymasz napis Juliusz Slowacki. (nie ma ograniczenia wielkości tego typu tablic !!)

operator => pozwala na podanie początkowego indeksu tablicy

\$StatesOfTheUSA=array(1=>"Alabama", "Alaska", "Arizona", "Arkansas")

**konstrukcja array(), operator (=>) i tablice asocjacyjne** 

```
$stoliceUSA=array("al"=>"Alabama", "ak=>"Alaska", "az"=>"Arizona")
```
### Przeglądanie tablic

#### Zadanie

Utwórz tablicę o nazwie uczniowie a następnie wyświetl jej zawartość przy użyciu pętli for oraz while.

#### Zadanie

Utwórz dwie tablice jedną przechowującą nazwy krajów (10 krajów) a drugą przechowującą stolice krajów. Utwórz listę przewijaną z nazwami krajów, po wybraniu kraju skrypt ma pokazać odpowiednią stolicę kraju.

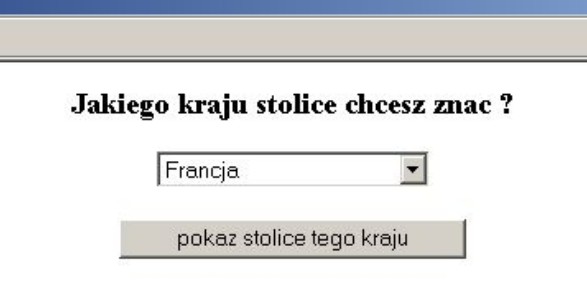

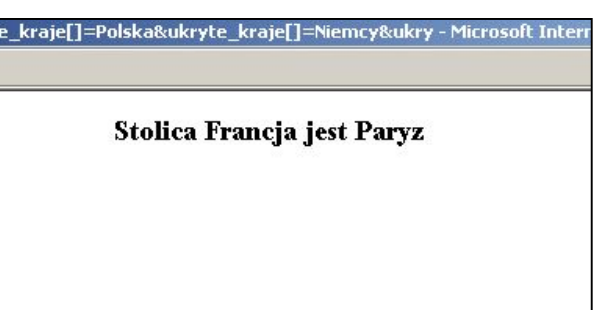

# Plik index.php

<html> <body> <center> <h3>Jakiego kraju stolice chcesz znac ?</h3>

```
<form method=get action=stolica.php> 
----------------------------------------------------------------------------------- 
\langle?
$kraje=array("Polska", "Niemcy", "Rosja", "Francja", "Anglia", "Holandia", 
"Grecja", "United State of America"); 
print "<select name=kraj>"; 
        for ($i=0; $i<8; $i++) { 
            print "<option value=$kraje[$i]> $kraje[$i] </option>"; 
 } 
print "</select>"; 
                                     // druga pętla bo zamknięcie </select>
        for ($i=0; $i<8; $i++) { 
           print "<input type=hidden name=ukryte kraje[] value=$kraje[$i]>";
 } 
?> 
                    -----------------------------------------------------------------------------------
```
<hr><hr> <input type=submit value="pokaz stolice tego kraju"> </form> </center></body></html>

#### Plik stolica.php

```
<html><br/>>body><center><h3>
----------------------------------------------------------------------------------- 
\lt ?
$stolice=array("Warszawa", "Berlin", "Moskwa", "Paryz", "Londyn", 
"Amsterdam", "Ateny", "Washington");
for ($i=0; $i<8; $i++) { 
     if ($kraj==$ukryte_kraje[$i]) { 
        print "Stolica $kraj jest $stolice[$i]";
     } 
} 
 ?> 
-----------------------------------------------------------------------------------
```
</h3></center></body></html>

```
podany login lub haslo nie jest prawidlowe
                           Logowanie
Zadanie 1. 
                                                           sprobuj ponownie
                                                           Logowanie
                              Podaj login:
Opcja 1. 
                                                             Podaj login:
                                 haslo
                                                              haslo
                               Zaloguj
<html><body>
                                                             Zaloguj
\langle?
if ($loguj!="tak") { 
?> 
                                                            zostales
                                                          zalogowany
       <center> 
       <form method=get action=index.php> 
       <h3>L o g o w a n i e</h3> <br><br> 
       Podaj login: <br> 
       <input type="text" name="login" value="" /> <br> <br> 
       haslo <br> 
       <input type="password" name="haslo" value="" /> <br> <br> 
       <input type=hidden name="loguj" value="tak"> 
       <input type="submit" value="Zaloguj" /> 
       </form></center> 
\lt ?
} 
else { 
       $loginy=array("marys","jacek","lukes","asia"); 
       $hasla=array("marian88","nowakowski","kulikowski","chojnowska"); 
      $i=0; while ($loginy[$i]!="") { 
                    if ($login==$loginy[$i] & $haslo==$hasla[$i]) { 
                          print "<center>"; 
                         print "<h3>z o s ta l e s <br> z a l o g o w a n
y</h3></center>"; 
                          $zalogowano="tak"; 
 } 
                   $i++; } 
       if ($zalogowano!="tak") { 
             print "<center><h3>podany login lub haslo nie jest 
prawidlowe</h3><br>";
             print "<h4>sprobuj ponownie<h4></center>"; 
?> 
             <center> 
             <form method=get action=index.php> 
             <h3>L o g o w a n i e</h3> <br><br> 
             Podaj login: <br> 
             <input type="text" name="login" value="" /> <br> <br> 
             haslo <br> 
             <input type="password" name="haslo" value="" /> <br> <br> 
             <input type=hidden name="loguj" value="tak"> 
             <input type="submit" value="Zaloguj" /> 
             </form></center> 
\leq} 
} 
?> 
</body></html>
```

```
podany login lub haslo nie jest prawidlowe
                                Logowanie
Opcja 2. 
                                                                  sprobuj ponownie
wykorzystanie 
                                                                 Logowanie
tablic 
                                   Podaj login:
asocjacyjnych 
                                                                   Podaj login:
                                     haslo
                                                                     \bf{ haslo}index.html 
                                    Zaloguj
<html>Zaloguj
<body> 
<center> 
<form name="Log" action="loguj.php" method="get"> 
                                                                   zostales
<h3>L o g o w a n i e</h3> 
                                                                zalogowany
<br><br>
Podaj login: <br> 
<input type="text" name="login" value="" /> <br> <br> 
haslo <br> 
<input type="password" name="haslo" value="" /> <br> <br> 
<input type="submit" value="Zaloguj" /> 
</form> 
  </center> 
</body> 
</html> 
loguj.php 
<html><body><center>
\langle ?
$t dane=array("marys22"=>"marian88", "marys24"=>"olek888", "lukes"=>"luk",
"marys25"=>"marian25");
if ($login && $haslo) { 
        if($t_dane[$login]==$haslo) { 
             print "Jestes zalogowany twój login to <b>$login</b> a haslo :
<b>$haslo</b>";
              exit; 
        } 
       else { 
              print "Niestety to nie to haslo lub login, sprobuj ponownie 
<br>>>>";
       } 
} 
else { 
       print "Nie wprowadziles danych !!!"; 
       } 
?> 
<form name="Log" action="loguj.php" method="get"> 
<h3>L o g o w a n i e</h3><br><br> 
Podaj login: \langle b \rangleinput type="text" name="login" value="" /> \langle b \rangle \langle b \ranglehaslo <br>>
\langle b r \rangle<input type="password" name="haslo" value="" /> <br>
<br>
<br>
<input type="submit" value="Zaloguj" /> 
</form></center> </body> </html>
```
Tablice – przeglądanie tablic – funkcje current() i key()

Funkcje current() key() next() prev()

#### Zadanie

Napisz tablicę z nazwiskami aktorów o indeksach 4, 1, 93, 24. i bez indeksu .. Następnie odczytaj bieżący indeks tablicy za pomocą funkcji key(), następnie użyj funkcji next () i ponownie wyświetl bieżący indeks tablicy.

```
\langle?
$aktorzy[4]="Boguslaw Linda"; 
$aktorzy[1]="Marek Konrad"; 
$aktorzy[93]="Mel Gibson"; 
$aktorzy[24]="Tom Cruise"; 
$aktorzy[]="Marian Kulikowski"; //ten element zostanie zapisany w tablicy pod indeksem 94
$biezacy_indeks=key($aktorzy); 
print "$biezacy_indeks";
print "<br>";
       next($aktorzy); 
  $biezacy_indeks=key($aktorzy); 
 $biezaca_wartosc_indeksu=current($aktorzy);
 print "$biezacy indeks";
 print " - " ;
 print "$biezaca wartosc indeksu";
?>
```
Jeśli funkcją prev lub next przejdziesz za ostatni lub pierwszy element nie będziesz się mógł cofnąć.

#### Funkcje list() i each()

Zamiast tworzyć pętlę sprawdzającą ogromne obszary pustej przestrzeni, można skorzystać z funkcji list() i each(), które umożliwiają dostęp tylko do tych elementów tablicy które zawierają dane.

#### while (list(WartośćIndeksu , ZawartośćElementu)=each(NazwaTablicy))

```
<html><body>
\mathord{<}\, ?
  $auta[23]="Fiat Croma"; 
  $auta[3]="Opel Vectra"; 
 $auta[14] = "Maxda 323";
  $auta[65]="Skoda Fabia"; 
  $auta[5]="Maluch 126 p"; 
  $auta[]="Suzuki"; 
  $auta[6]="Porsche"; 
while (list($klucz, $wartosc_klucza)=each($auta)) 
{ 
    print "<br>";
    print $klucz. " - " . $wartosc klucza;
\left| \right|?>
```
# Sortowanie tablic

PHP posiada kilka funkcji pozwalających sortować tablice. Zapoznamy się z 5 najczęściej używanymi. Działają we współpracy z funkcjami list() i each(), opisanymi przed chwilą.

```
sort() – sortuje elementy tablicy w kolejności alfabetycznej. 
         Jako parametru wymaga nazwy tablicy do posortowania.
```

```
Przykład: Utwórz tablicę z nazwiskami. 
$nazwiska[0]="Kulikowski Marian"; 
 $nazwiska[1]="Nowak Karol"; 
 $nazwiska[2]="Antkowiak Janusz"; 
 $nazwsisk[3]="Turnau Grzegorz"; 
 po użyciu funkcji sort($nazwiska); 
$nazwiska[0]="Antkowiak Janusz"; 
 $nazwiska[1]="Kulikowski Marian"; 
 $nazwiska[2]="Nowak Karol"; 
 $nazwsisk[3]="Turnau Grzegorz";
```
rsort() – sortuje elementy tablicy w kolejności alfabetycznej (w odwrotnym porządku). Jako parametru wymaga nazwy tablicy do posortowania.

asort() – pobiera tablicę z indeksami w postaci ciągów i sortuje je według zawartości.

```
Przykład: 
$nazwiska=array("mk"=>"Marian Kulikowski", "nk"=>"Nowak Karol",
                   "aj"=>"Antkowiak Janusz","tg"=>"Turnau Grzegorz") 
asort($nazwiska); 
 $nazwiska["aj"]="Antkowiak Janusz"; 
 $nazwiska["mk"]="Kulikowski Marian"; 
 $nazwiska["nk"]="Nowak Karol"; 
 $nazwsisk["tg"]="Turnau Grzegorz";
```
Elementy są posortowane i mają swoje indeksy znakowe. (sort. według elementów) !

# arsort() – to samo co asort() tylko w odwrotnym porządku

# ksort() – zamiast zwracać tablicę asocjacyjną posortowaną według wartości, sortuje ją według indeksów

```
ksort($nazwiska);
```

```
 $nazwiska["aj"]="Antkowiak Janusz"; 
 $nazwiska["nk"]="Nowak Karol"; 
 $nazwiska["mk"]="Kulikowski Marian"; 
 $nazwsisk["tg"]="Turnau Grzegorz";
```
# Funkcje implode() i explode()

implode ("separator",  $$NazwaTablicy$ ) – łączy wszystkie elementy w jeden ciąg.

### Przykład:

```
$nazwa ciagu=implode("separator", $nazwa tablicy);
```
# explode("separator", \$nazwa\_ciagu);

- jeżeli mamy napis, który można podzielić na elementy w miejscach wystąpienia separatorów, na przykład myślnika, znaku & lub spacji, można skorzystać z tej funkcji.

Przykład:

```
$all_nazwiska="kulikowski-nowak-wisniewski-kowalski"; 
$nazwiska=explode("-", $all_nazwiska); 
while(list($klucz, $wartosc)=each($nazwiska)) { 
print "<br>>Sklucz $wartosc ";
} 
wynik 
0 kulikowski 
1 nowak 
2 wisniewski 
3 kowalski
```
# Pętle foreach – przeglądanie tablic

```
foreach ($NazwaTablicy As $ElementTablicy 
{ 
wykonanie instrukcji w klamrach 
} 
lub 
foreach ($NazwaTablicy As $IndeksTablicy => $ElementTablicy) 
{ 
wykonanie instrukcji w klamrach 
}
Przykład: 
$nazwiska=array("kulikowski","nowakowski","wisniewski","kowalski"); 
foreach($nazwiska As $klucz => $wartosc) { 
print "<br>>
*** *** $klucz - $wartosc";
} 
wynik: 
0-kulikowski 
1-nowakowski 
2-wisniewski
```
# Praktyczne zastosowanie tablic – przykład użycia kilku funkcji tablic

### Zadanie.

Wyświetl formularz z pytaniem uczniów o ocenę z egzaminu. (nazwiska uczniów zapamiętaj w tablicy). Następnie wyświetl posortowane wyniki według najlepszych ocen.

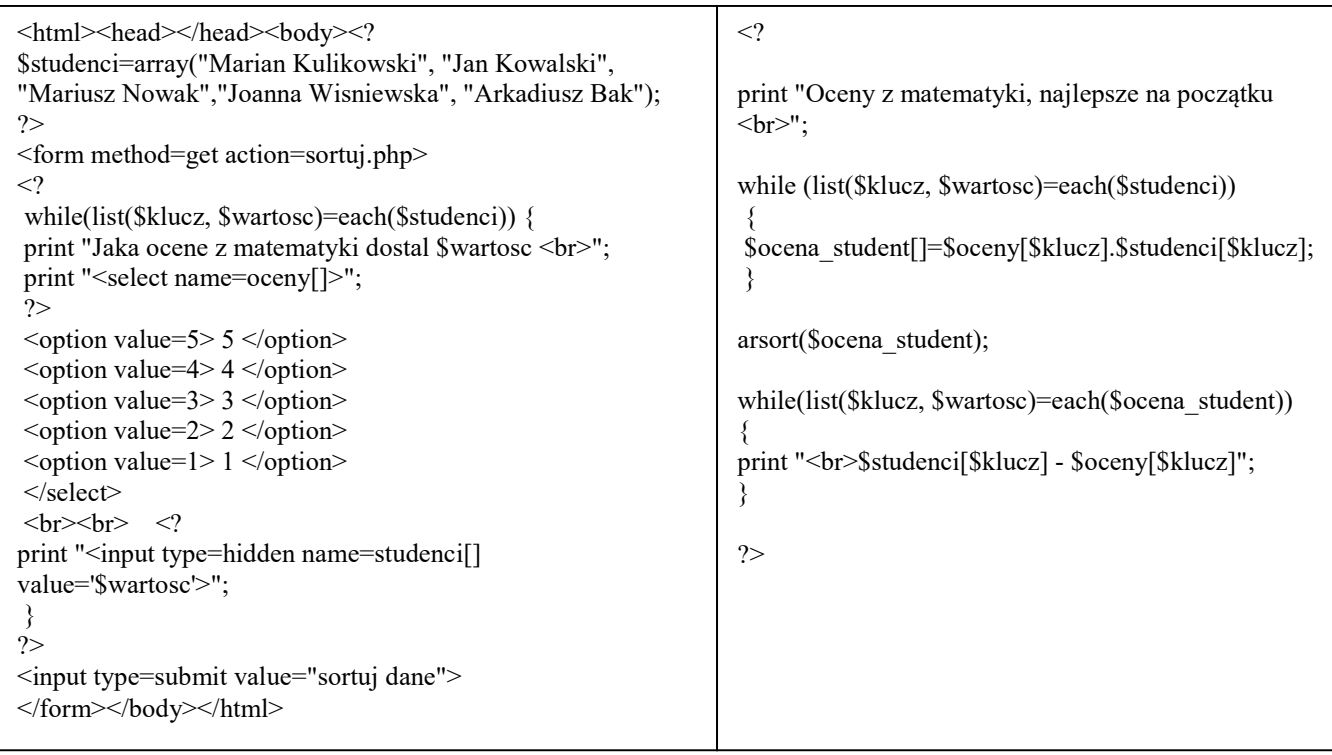

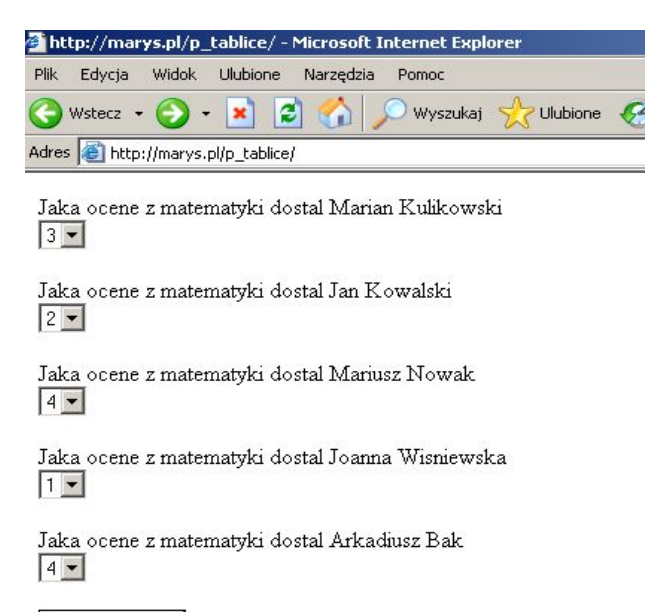

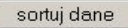

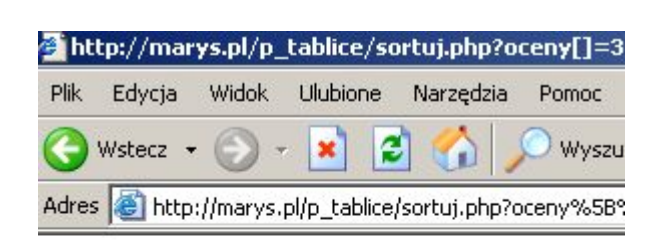

Oceny z matematyki, najlepsze na początku

Mariusz Nowak - 4 Arkadiusz Bak - 4 Marian Kulikowski - 3 Jan Kowalski - 2 Joanna Wisniewska - 1

# Pliki dołączane - include

```
include ("test.txt"); 
lub z użyciem zmiennych 
include("test" . $name . ".txt");
```
# Przykład:

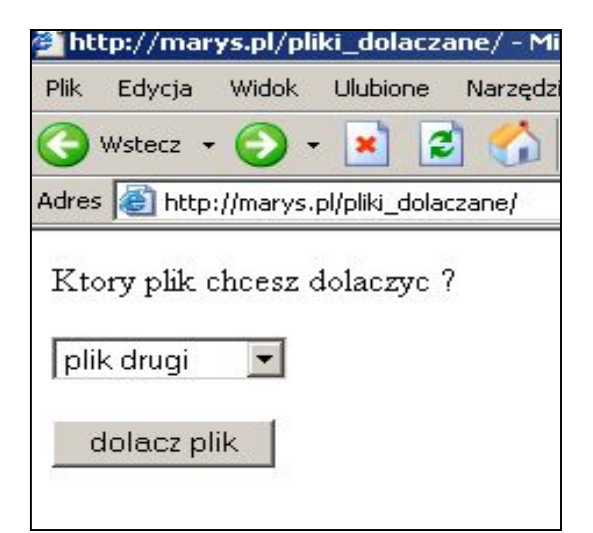

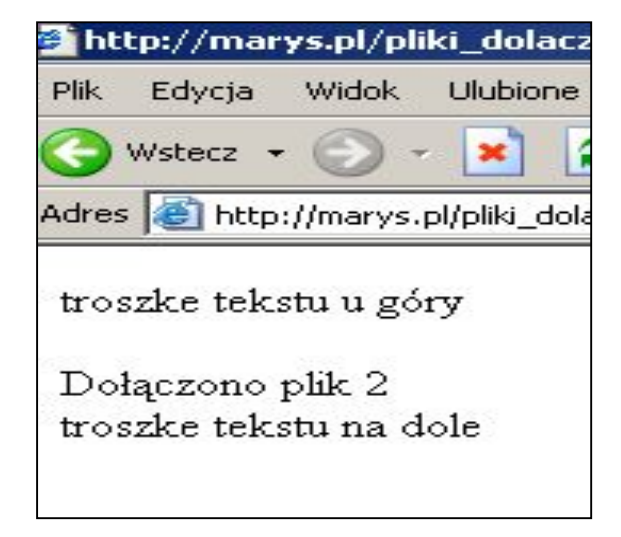

# Utwórz plik1.txt, plik2.txt

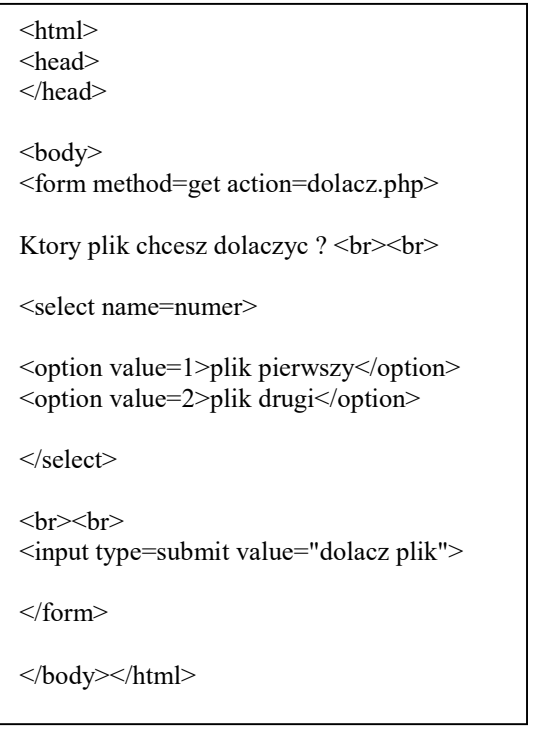

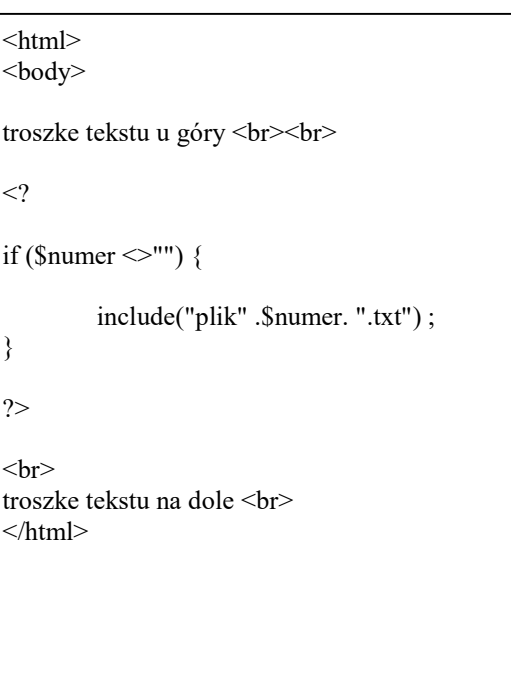

# Funkcje – definiowanie i wywoływanie funkcji

Funkcje w PHP definiujemy za pomocą słowa kluczowego function, po którym następuje nazwa funkcji oraz lista argumentów ujetych w nawiasy okrągłe. Schematycznie wygląda to następująco: Parametry (argumenty), czyli dane przekazywane do funkcji, są widoczne wewnątrz niej pod odpowiednimi nazwami (takimi jakie zadeklarowaliśmy w nagłówku funkcji) i można na nich operować jak na innych zmiennych.

Jeżeli chcesz, by funkcja zwróciła jakąś wartość, należy posłużyć się instrukcją return. Powoduje ona zakończenie działania funkcji i zwrócenie jako wyniku wartości wyrażenia występującego w instrukcji return.

```
function nazwa funkcji (arg1, arg2, ..., argn) {
instrukcje; 
return wynik; 
}
```
# Argumenty funkcji – przekazywanie przez wartość

### Zadanie

Napisz funkcję, która łańcuch sformatuje pogrubieniem.

```
\langle?
function pogrubienie($tekst) { 
return "<b>" . $tekst . "</b>";
} 
print "To jest tekst zwykly"; 
print pogrubienie ("a to jest tekst pogrubiony."); 
?>
```
# Zadanie

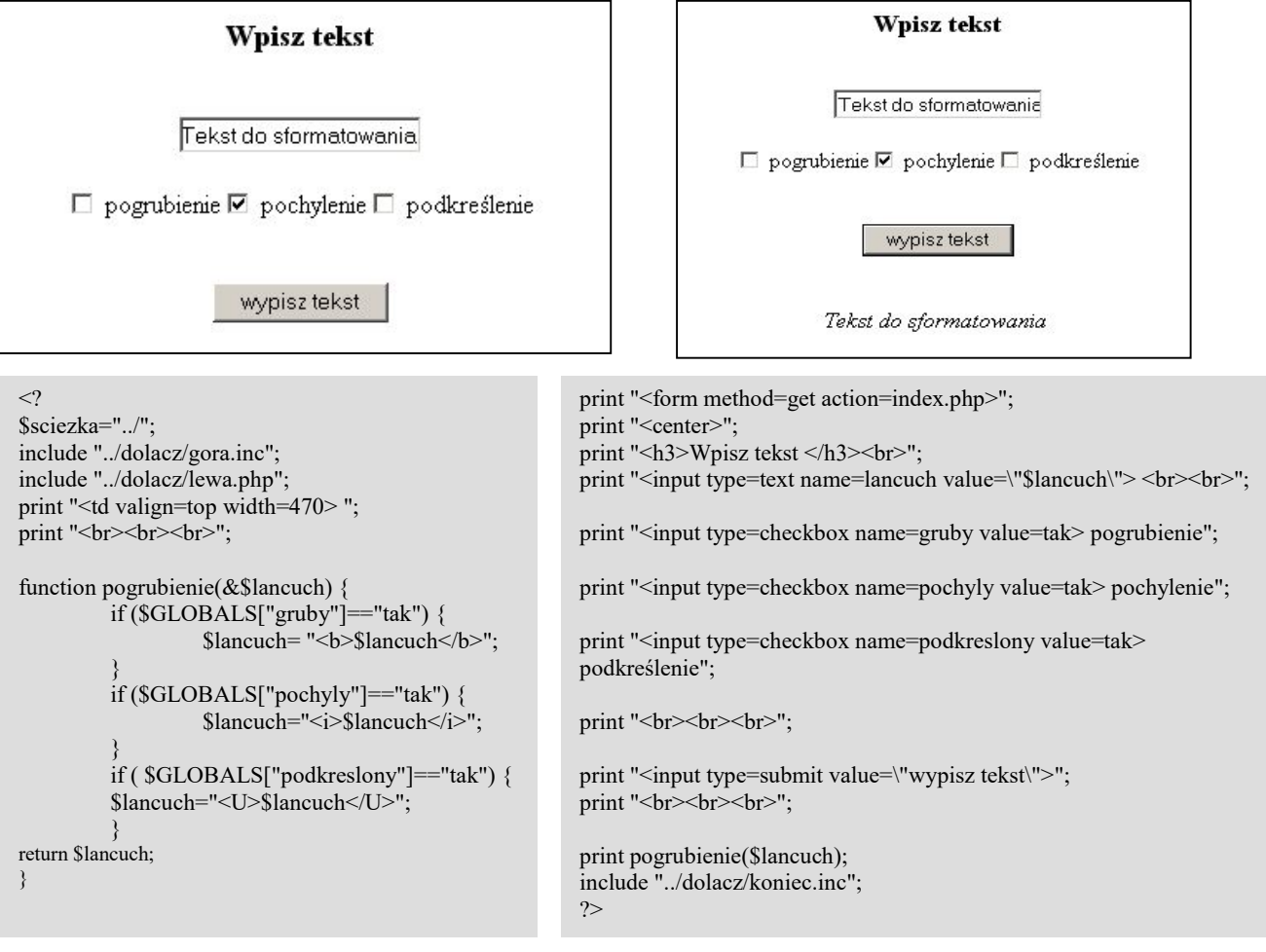

#### Przekazywanie przez zmienną (przez referencję)

Drugi sposób przekazywania argumentów do funkcji – przez zmienną. Aby zasygnalizować że chcesz użyć tej metody, musisz dodać znak & (ampersand) przed przekazywaną zmienną. Zmienna zostaje zmieniona wewnątrz funkcji.

### Przykład – powyżej

# Ustawienia domyślnych wartości parametrów

```
function podatek ($podatek , $zarobki=2500) { 
$zarobki=$zarobki-(($zarobki/100)*$podatek); 
return $zarobki; 
} 
echo (podatek(25));
```
# Zasięg zmiennej – zmienne lokalne i globalne

Zmienne utworzone poza funkcjami nadal są dostępne na całej stronie. Zmienne zapisane we wnętrzu funkcji są zmiennymi lokalnymi. Zmienne dostępne na całej stronie nazywamy zmiennymi globalnymi.

#### Użycie zmiennych globalnych we wnętrzu funkcji

```
1. po przez poprzedzenie nazwy zmiennej słowem global 
       np. global $gruby; 
2. poprzez skorzystanie z tablicy $GLOBALS 
      np. $GLOBALS["gruby"]
```
# Utrzymywanie wartości przez zmienne lokalne

Przy każdym wywołaniu funkcji zmienna lokalna jest niszczona podczas jej zakończenia. Gdybyśmy np. chcieli coś zliczać, nie utrzymywanie wartości przez zmienną pomiędzy kolejnymi wywołaniami funkcji stanowiłoby duży problem.

Słowo kluczowe static powoduje, że linia jest wykonywana tylko podczas pierwszego wywołania funkcji i od tego czasu jest ignorowana. Np.

```
function numer wywolania() {
static $numer=0; 
return $numer=$numer+1; 
}
echo (numer wywolania()); - wypisze 1
echo (numer wywolania()); - wypisze 2
echo (numer wywolania()); - wypisze 3
```
# Funkcje daty i czasu

echo date('F j, Y'); //January 21, 2005 \$dates=getdate();

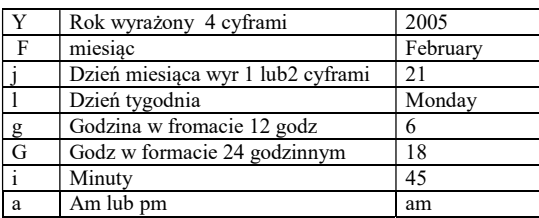

 echo \$dates['month']; //January Zaczniki formatujące dla dat Tablica getdate()

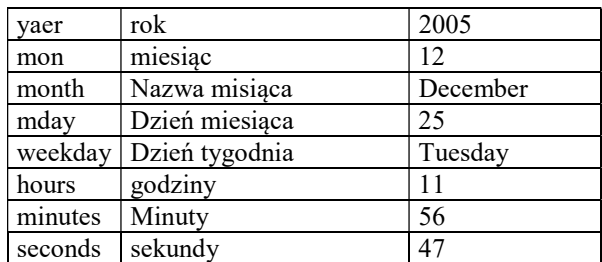

### Zadanie

}

?>

Program wyświetla w polu select aktualny dzień misiąc i rok, dodatkowo wyświtla date w formacie dzień tygodnia, godzina : sekunda

Pola select utworzyć za pomocą pętli, nazwy miesiąca zapisać w tablicy, tablice przeglądać za pomocą pętli foreach. Folder o nazwie kalendarz dołączyć do strony. Utworzyć funkcję kalendarz.

```
22 November 2005
                          22 - listopad
                                                           2005 --1Tuesday, 17:07 pm
\langle$sciezka="../"; 
include "../dolacz/gora.inc"; 
include "../dolacz/lewa.php"; 
print "<td valign=top width=470> "; 
print "<br>>>>><center>";
function kalendarz($this dzien, $this miesiac, $this rok) {
$miesiace=array(1=>"styczen","luty","marzec","kwiecien", 
 "maj","czerwiec","lipiec","sierpien","wrzesien", 
 "pazdziernik","listopad","grudzien"); 
print "<select name=\"dni\">\n"; 
        for ($i=1;$i<32;$i++) { 
                         print "<option value=\"$i\""; 
                                 if ($i==$this_dzien) { 
                                     \\-<br>print "selected=\"selected\"";
 } 
                        print "> $i </option>\n";
 } 
print "</select>"; 
print "<select name=\"miesiac\">\n"; 
        foreach ($miesiace as $klucz => $wartosc) { 
                print "<option value=\"$klucz\"";
                         if ($klucz==$this_miesiac) { 
                                print " selected=\"seleceted\"";
denotes the control of the control of the second property of the control of the control of the control of the control of the control of the control of the control of the control of the control of the control of the control
                 print ">$wartosc</option>\n"; 
 } 
print "</select>\n"; 
print "<select name=\"rok\">\n"; 
for ($i=1980;$i<2010; $i++) { 
                print "<option value=\"$i\"";
                         if ($i==$this_rok) { 
                                print "selected=\"selected\"";
 } 
                print ">$i</option>\n";
 } 
print "</select>"; 
$data=getdate(); 
echo $data['mday']; 
echo " "; echo $data['month']; echo " "; 
echo $data['year']; echo "<br>>>br>";
kalendarz($data['mday'], $data['mon'], $data['year']); 
echo "<br>>>";
echo date('l, G:i a');
include "../dolacz/koniec.inc";
```
# Obsługa plików i katalogów

PHP posiada dwa zestawy funkcji operujących na plikach, pierwszy zestaw korzysta z uchwytu pliku, drugi korzysta bezpośrednio z nazwy pliku.

Uchwyt pliku jest prostą wartością całkowitą używaną do identyfikacji pliku na którym pracujesz aż do jego zamknięcia.

### Otwieranie i zamykanie plików:

W czasie działania na plikach realizowane są zwykle trzy kroki:

- otwarcie pliku, na którym mamy zamiar pracować oraz przypisanie mu uchwytu pliku,
- czytanie lub zapis do pliku, korzystając z uchwytu pliku,
- zamknięcie pliku przy użyciu uchwytu

```
fopen() – służy do otwarcia pliku, za jej pomocą można otworzyć także 
         połączenie z adresem URL 
          Zwraca wartość true gdy operacja powiodła się i false gdy błąd.
```
Jej deklaracja wygląda następująco:

```
fopen(filename, mode, use include path);
np. $fp=fopen("./data.txt", "r");
```
filename – scieżka do pliku,

za pomocą parametru mode określamy, w jaki sposób będzie używany plik. Możesz otworzyć plik do odczytu, do zapisu lub do dołączania. Parametr mode może przybierać następujące wartości

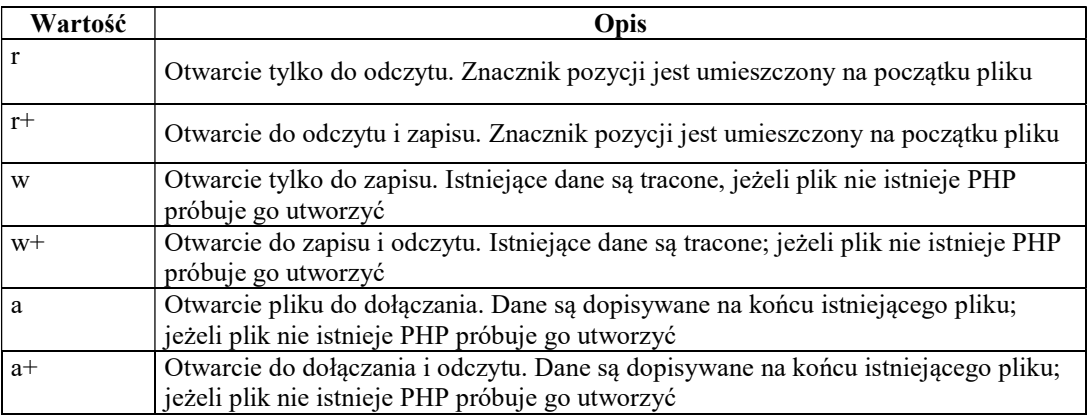

fclose() – po zakończeniu pracy ze skryptem trzeba go zamknąć. Do tego służy fclose(). Jako parametr podajemy uchwyt do otwartego pliku.

np. fclose(\$fp);

#### czytanie i zapis do pliku

fread() – funkcja używana jest do odczytywania ciągu znaków z pliku. Posiada dwa argumenty, uchwyt pliku i liczbę length. Odczytuje z pliku maksymalnie length bajtów i zwraca je w postaci ciągu.

np. \$fp=fopen("data.txt", "r"); \$data=fread(\$fp, 10);

spowoduje to odczytanie pierwszych 10 bajtów z pliku data.txt i przypisanie ich do zmiennej \$data jako ciągu znaków.

Musimy zwrócić uwagę na następujące szczegóły.

- Załóżmy, że powtarzasz wywołania funkcji fread(). Pierwsze wywołanie przesuwa znacznik pozycji o 10 pozycji w kierunku końca pliku. Przy następnym wywołaniu nie odczytamy tych samych danych, ale kolejne 10 bajtów, rozpoczynając od ostatniej pozycji,
- Jeżeli pozostało do odczytania mniej niż 10 bajtów, fread() odczyta i zwróci wszystkie, które pozostały.
- fwrite() służy do zapisu danych do pliku. Wymaga ona dwóch argumentów, uchwytu pliku fp i ciągu znaków do zapisu. Spowoduje zapisanie zawartości drugiego argumentu do pliku wskazywanego przez uchwyt.

przykład:

```
$fp=fopen("data.txt", "w"); 
fwrite($fp, "Marian Kulikowski");
```
jeżeli jako trzeci argument podamy liczbę całkowitą length, wstrzymamy zapis po length bajtach.

# przykład – prosty licznik wizyt na stronie

```
\lt ?
$plik_licz="./licz.txt"; 
$plik=fopen($plik_licz, "r"); 
if (!($plik)) { 
print ("Nie mogę otworzyc pliku licz.txt"); 
} 
else { 
$liczydlo = (int) fread($plik,20); 
$fclose($plik); 
/* ponieważ fread() zwraca ciąg to musimy otrzymany wynik skonwertować na 
liczbę, korzystamy z odpowiedniego rzutowania typów. 
*/ 
$liczydlo++; 
echo "jestes gosciem nr: $liczydlo"; 
$plik=fopen($plik_licz, "w"); 
fwrite($plik, $liczydlo); 
fclose($plik); 
} 
?>
```